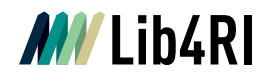

Lib4RI Eawag-Empa, Überlandstrasse 133, 8600 Dübendorf, Switzerland

Dübendorf, 1. Februar 2024

## **Integrating publication lists into your webpage at WSL**

Lists with publications affiliated with WSL are automatically provided by the institution for the department pages as well as for employee pages:

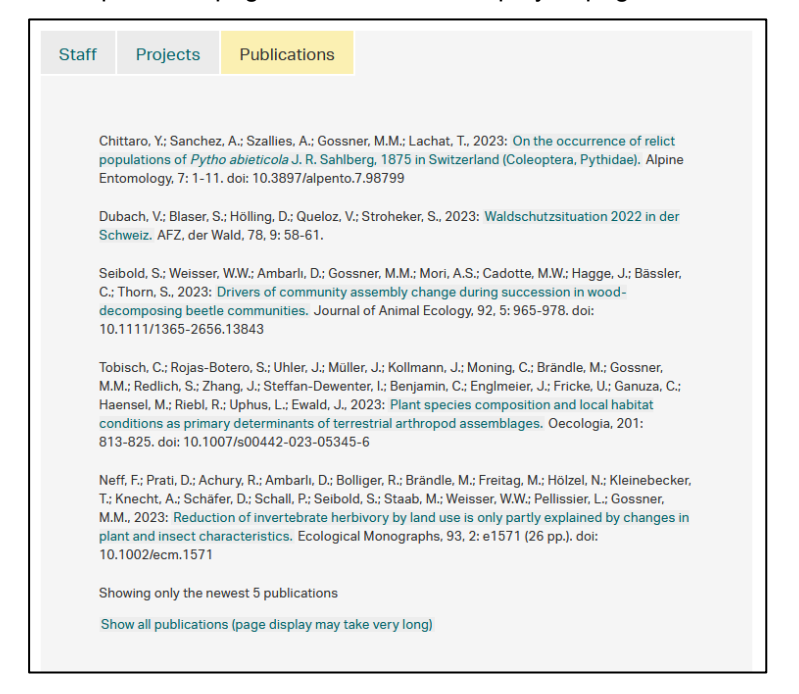

The publication lists are automatically updated daily.

Furthermore, you have the possibility to add personalized publication lists in your website. After you create the URL of your choice (see [here](https://www.lib4ri.ch/publications-collections-institute) for tips regarding searching in DORA), add this in your website's plugin and choose "Ausgabe nach DORA Such URL [1]" in the

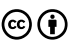

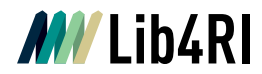

"DORA Ausgabe-Typ" field. For more information see the [web manual website,](https://webmanual.wsl.ch/de/redakteure/publikationen/publikation-aus-dora-einbinden/) e.g. it may be of interest to you to create lists for specific groups; you can do this using the [advanced](https://webmanual.wsl.ch/de/redakteure/publikationen/publikation-aus-dora-einbinden/publikationenliste-fuer-gruppen/)  [search](https://webmanual.wsl.ch/de/redakteure/publikationen/publikation-aus-dora-einbinden/publikationenliste-fuer-gruppen/) or the [author IDs](https://www.lib4ri.ch/sites/default/files/media/documents/Group_authors_links.pdf)*.*

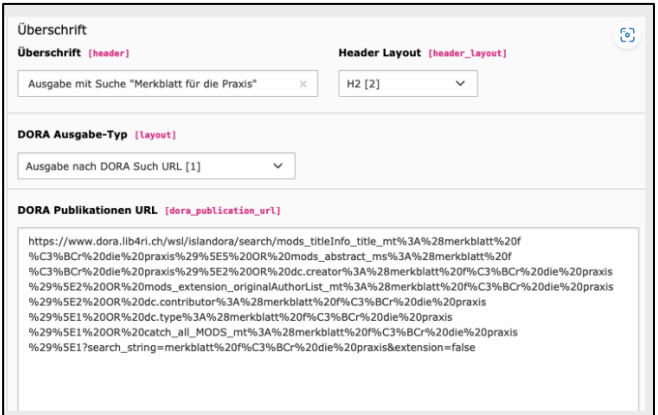

You also have the possibility to add individual publications by using the DORA ID. For this, you need to choose "Ausgabe spezifischer DORA Publikation-IDS [0]" in the "DORA Ausgabe-Typ" field and add the individual IDs separated by comma. For more information, see the [web manual website.](https://webmanual.wsl.ch/de/redakteure/publikationen/publikation-aus-dora-einbinden/)

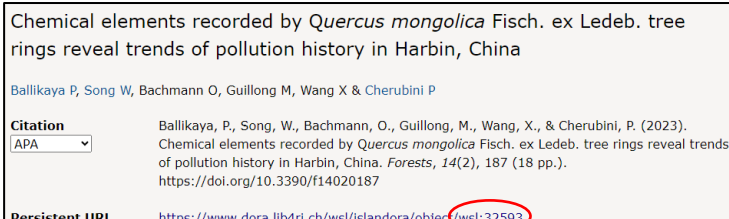

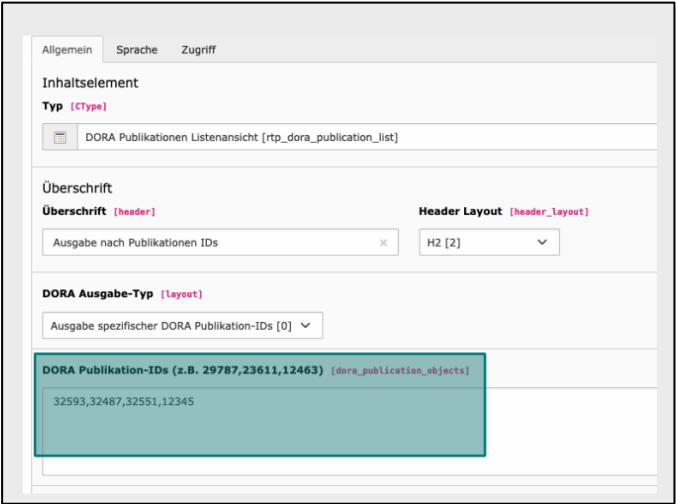

## **Publication Services Team**

publicationservices@lib4ri.ch | www.lib4ri.ch Lib4RI, Eawag-Empa, Überlandstrasse 133, 8600 Dübendorf, Switzerland

Library for the Research Institutes within the ETH Domain: Eawag, Empa, PSI & WSL  $\mathbb{G}(\cdot)$   $\mathbb{C}$